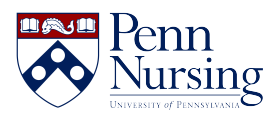

[Knowledgebase](https://requests.nursing.upenn.edu/kb) > [Accounts](https://requests.nursing.upenn.edu/kb/accounts) > [Test/Reset Your Password](https://requests.nursing.upenn.edu/kb/articles/reset-your-password)

Test/Reset Your Password Kimberley Byrd - 2025-03-17 - [Accounts](https://requests.nursing.upenn.edu/kb/accounts) At the School of Nursing, users have one account:

## **PennKey and PennKey Password**

For all password testing, resetting, and other self service, please click [here.](https://pennkeysupport.upenn.edu/tools)